Adobe Photoshop CC

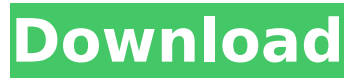

### **Adobe Photoshop CC Crack Free Download [Win/Mac]**

Most image-editing programs are considered to be Photoshop clones. This means that they have almost identical capabilities as Photoshop and use a similar interface. While this is true, Photoshop is so well known that most people use it as their go-to graphics program for manipulating images. Consequently, many of the programs we recommend for beginners are Photoshop clones because they provide a good foundation for using Photoshop (that is, you can get more out of them if you use Photoshop). Photoshop and the Internet When Photoshop was originally released, the Internet was just barely starting to come into its own. At that time, the Internet wasn't the major resource that it is today and was still mostly referred to as the global Internet. The way Photoshop makes information available to you is via a network of computers known as the Internet. You can connect to that network from your computer via a telephone modem or Internet connection. If you're using an Internet connection, you're connected to one or more of the thousands of computers that make up the Internet. You can access most of the files on the Internet, which are known as web pages. Adobe has developed a number of ways that make it easy to share your work with friends, family, and other people (individuals and companies) with whom you're collaborating. Most people access the Internet using a personal computer. You can also connect to the Internet from your phone with a wireless modem. You can share work with others using a variety of communication media, including the Internet, e-mail, instant messaging, and text messaging. Sometimes people like to work together on project-related files or other documents. Whether you're collaborating with a friend or using the Internet, you need to access a network to send and receive files. Most people connect to the Internet using a modem. If you want to connect to the Internet wirelessly (without using a telephone line to connect through your computer to your telephone), you need to have a wireless Internet service. You can also download a separate device called a wireless router and use that to connect to the Internet. Key Modifiers Every image-editing program has a few tools that give you more control over your images. The term key modifiers refers to the more sophisticated photo-editing tools found in a more advanced photo-editing program. They often have two or three modes of operation and offer multiple levels of control. These tools are commonly used for more than just altering images. This section introduces these

### **Adobe Photoshop CC Crack+**

If you have never used Photoshop before you may be more familiar with the Camera Raw extension which is built into a number of different cameras. In this tutorial, we will use Photoshop to edit images using the RAW format. You can either watch or read this tutorial in your web browser using the YouTube HTML5 player. Make sure that you download both the Windows and Mac versions of the video tutorial. If you download the tutorial in.html format you will be able to add it to your blog. Alternatively, you can view the tutorial in Adobe Edge Animate format here. Step  $1 -$  Open Photoshop and create a new file Before we begin our first Photoshop tutorial, you will need to open

Photoshop and create a new file. Make sure to use "Always open in browser" not just "Always open in Photoshop". This is because we will be editing an image in Photoshop. Step 2 — Install the RAW Developer 1. Open Adobe Photoshop by clicking on the Start button and searching for Photoshop or by clicking on its icon. 2. Click on the More option from the right side menu. Select "Preferences…".

3. Click on the "Expert" tab. 4. Select "View > Developer". 5. A pop-up will ask you to install the RAW Developer. Click on the Install button. Step 3 — Import Your Image Make sure that you have a RAW file for your image. The RAW format will preserve all of the image data, however it will not use the compression that is normal for JPEG images. The RAW Developer cannot open RAW images unless you convert them to the RAW format. Click on File > Import to open the Import dialog. There are three ways to import the RAW Developer files into your photo: 1. Navigate to your RAW Developer folder. If you want to see where that is, open Windows Explorer (right click on "Computer" on your Desktop). Navigate to the folder where you downloaded your RAW Developer files. (If you are unsure of this, select your last downloaded file in your file manager and you should see a.p12 file named "adobe-developer.settings" in the same folder). If you have downloaded the RAW Developer in more than one folder, choose a specific folder. 2. Right click on your RAW Developer file and 388ed7b0c7

# **Adobe Photoshop CC Crack+ With Registration Code**

The establishment of World Markup Language (WML) and Wireless Markup Language (WML) has provided the ability to render Web pages over a wireless network that uses an advanced wireless browser on a digital cellular phone or a PDA type personal digital assistant. The mobile browser converts the WML format of a browser into a format that is recognizable by a standard desktop browser. The combination of the WML format and the mobile browser renders the Wireless Web within the capabilities of a wireless communication device. Unfortunately, WML provides only very limited access to data on the Internet for the wireless browser. In addition, because WML is not a markup language, it does not provide access to a variety of data, such as database queries and data service responses. In order to retrieve data in a WML browser, the data must be accessed in a format that can be easily converted and displayed on the screen of the mobile browser device. The Windows platform of Web browsers provides access to data from a variety of sources using the ActiveX Data Object (ADO) technology. The WML browser, however, is not able to use the WML to ActiveX (WMAX) technology, in which a data connection is established with a desktop application running on a separate machine and served through the WMAX. Accordingly, a need exists for a system that provides a WML browser for accessing data from a server which can run the WMAX technology.TransLink's route selection process for the Pattullo Bridge extension has been rocked by ethical and procedural issues. TransLink has announced that proposed route for the \$3.8 billion, project is being revised after allegations of questionable decisions were made and evidence surfaced that cast doubt on the public process. article continues below In an email to the Tri-Cities Courier, TransLink CEO Kevin Desmond apologized for the "unacceptable circumstances that were created, resulting in the risk of the project being stopped in its tracks." "I know that our current route selection process has not been meeting the highest standards. I know that I, and many other staff members, are accountable," Desmond said. "While there is a lot to learn from this situation, the focus now must be on serving the needs of the traveling public and our communities." A copy of the email has been obtained by the Courier. On May 2, TransLink submitted a corridor selection report that proposed to

### **What's New In?**

Q: (non-)convergence in  $L^2$  under  $W^{\dagger}$  {1,1}\$ topology This is in the spirit of one my old questions on compactness of maximal solutions, but I've found an additional difficulty : By Theorem 2, the solution  $\mathfrak{su}(t)$ \$ of  $\mathfrak{su}(t)$  \begin{array}{rcll} \partial t u(t)  $\&=\& -\frac{\alpha(t)}{|u(t)|} \,$ abla  $|u(t)|$ , &  $u(0)=u_0 \in W^{\{1,1\}}(\mathsf{mathbb}\{R}^d) \setminus \&=$  -\frac{\alpha(t)}{ $|u(t)|$  \, abla  $|u(t)|$ \hbox{ a.e. in \$\mathbb{R}^d\$,} \end{array} \right.\$\$ where \$\alpha(t)\$ is a nonnegative function and  $\$  abla |u(t)| \in L^1(\mathbb{R}^d)\$, also belong to  $W^{\{1,1\}}(\mathsf{R}^d)$ \$. My first question is whether it is still true when we consider only \$L^2\$ norms (i.e. the topology of \$W^{1,2}\$). More generally, is there a result about convergence of \$L^q\$ norms for \$q\$ finite and  $sq>1$  as a consequence of  $W^{\wedge}{1,q}$  s convergence? Remark : even though this question isn't as interesting as the previous one, I still find it a real problem as I'd like to know whether this convergence is non-trivial in non-compact settings. (maybe my last question was already solved, but I didn't find it) A: It is worth noting that  $W^{(1)}$ ,  $p$  is convergence implies uniform convergence in an  $I^p$ s norm: Theorem. If a sequence \$u\_n \to u\$ in \$W^{1,1}(M)\$ and \$M\$ is compact, then \$u\_n\$ converges uniformly to \$u\$ in any compact set. Proof. Let

# **System Requirements For Adobe Photoshop CC:**

Game only runs on Windows computers with a compatible graphics card. System Requirements are subject to change without notice. Recommended Operating System: Windows 7, 8, 8.1 Windows 10 Minimum Specifications: Processor: 1GHz or higher Memory: 1 GB or higher Video: 1 GB VRAM DirectX: DirectX 10 Additional Notes: Current release

<https://jimmyvermeulen.be/photoshop-cs4-hack-patch-torrent-download/> [https://ihunt.social/upload/files/2022/07/urDPxN5F8279AHPtwnYj\\_05\\_35167734f45d9e9720cf4d7988](https://ihunt.social/upload/files/2022/07/urDPxN5F8279AHPtwnYj_05_35167734f45d9e9720cf4d7988a4d15f_file.pdf) [a4d15f\\_file.pdf](https://ihunt.social/upload/files/2022/07/urDPxN5F8279AHPtwnYj_05_35167734f45d9e9720cf4d7988a4d15f_file.pdf) <http://yorunoteiou.com/?p=564753> <https://queery.org/photoshop-2022-version-23-0-1-key-generator-x64/> <https://www.mjeeb.com/adobe-photoshop-cc-2019-version-20-keygen-generator-download-updated/> [https://hard-times.us/wp-content/uploads/2022/07/Adobe\\_Photoshop\\_2021\\_Version\\_224\\_Crack\\_With\\_](https://hard-times.us/wp-content/uploads/2022/07/Adobe_Photoshop_2021_Version_224_Crack_With_Serial_Number___Activation_Key_Download_For_Wi.pdf) Serial Number Activation Key Download For Wi.pdf [https://uniqueadvantage.info/adobe-photoshop-2022-version-23-0-1-serial-key-with-product-key-free](https://uniqueadvantage.info/adobe-photoshop-2022-version-23-0-1-serial-key-with-product-key-free-download-for-windows/)[download-for-windows/](https://uniqueadvantage.info/adobe-photoshop-2022-version-23-0-1-serial-key-with-product-key-free-download-for-windows/) [http://www.kitesurfingkites.com/photoshop-2021-version-22-4-3-serial-number-and-product-key](http://www.kitesurfingkites.com/photoshop-2021-version-22-4-3-serial-number-and-product-key-crack-activation-code-with-keygen-free-for-pc-latest/)[crack-activation-code-with-keygen-free-for-pc-latest/](http://www.kitesurfingkites.com/photoshop-2021-version-22-4-3-serial-number-and-product-key-crack-activation-code-with-keygen-free-for-pc-latest/) <https://sjbparishnaacp.org/2022/07/04/photoshop-2021-free-download/> <http://fritec-doettingen.ch/?p=24465> [http://www.gambians.fi/adobe-photoshop-2022-crack-keygen-with-serial-number-3264bit](http://www.gambians.fi/adobe-photoshop-2022-crack-keygen-with-serial-number-3264bit-april-2022/social-event/children/)[april-2022/social-event/children/](http://www.gambians.fi/adobe-photoshop-2022-crack-keygen-with-serial-number-3264bit-april-2022/social-event/children/) [https://www.artec3d.com/ja/system/files/webform/business\\_development/georele619.pdf](https://www.artec3d.com/ja/system/files/webform/business_development/georele619.pdf) https://techadarsh.com/wp-content/uploads/2022/07/Photoshop\_EXpress\_universal\_keygen\_Torrent\_ Activation Code Free Download 2022.pdf [https://www.onlineusaclassified.com/advert/best-seo-company-in-noida-seo-services-agency-in](https://www.onlineusaclassified.com/advert/best-seo-company-in-noida-seo-services-agency-in-noida/)[noida/](https://www.onlineusaclassified.com/advert/best-seo-company-in-noida-seo-services-agency-in-noida/) [https://pouss-mooc.fr/2022/07/05/adobe-photoshop-2021-version-22-4-3-hack-activation-free](https://pouss-mooc.fr/2022/07/05/adobe-photoshop-2021-version-22-4-3-hack-activation-free-april-2022/)[april-2022/](https://pouss-mooc.fr/2022/07/05/adobe-photoshop-2021-version-22-4-3-hack-activation-free-april-2022/) <https://www.nzangoartistresidency.com/photoshop-2022-x64/> [https://gameurnews.fr/upload/files/2022/07/TdVLkX5HZxDxhd5xCuzz\\_05\\_35167734f45d9e9720cf4d7](https://gameurnews.fr/upload/files/2022/07/TdVLkX5HZxDxhd5xCuzz_05_35167734f45d9e9720cf4d7988a4d15f_file.pdf) 988a4d15f file.pdf [https://panjirakyat.net/wp-content/uploads/2022/07/Photoshop\\_CC\\_2014\\_Activation\\_\\_Download-2.pdf](https://panjirakyat.net/wp-content/uploads/2022/07/Photoshop_CC_2014_Activation__Download-2.pdf) [https://www.olivegin.com/wp](https://www.olivegin.com/wp-content/uploads/2022/07/Adobe_Photoshop_2021_Version_2242_Crack__Free.pdf)[content/uploads/2022/07/Adobe\\_Photoshop\\_2021\\_Version\\_2242\\_Crack\\_\\_Free.pdf](https://www.olivegin.com/wp-content/uploads/2022/07/Adobe_Photoshop_2021_Version_2242_Crack__Free.pdf) [https://coolbreezebeverages.com/adobe-photoshop-2022-version-23-1-serial-number-and-product](https://coolbreezebeverages.com/adobe-photoshop-2022-version-23-1-serial-number-and-product-key-crack-license-key-free-download-march-2022/)[key-crack-license-key-free-download-march-2022/](https://coolbreezebeverages.com/adobe-photoshop-2022-version-23-1-serial-number-and-product-key-crack-license-key-free-download-march-2022/) [https://www.riseupstar.com/upload/files/2022/07/3QSodhKsuEimPOISMDBi\\_05\\_bdfd5743e26ed0cf0c9](https://www.riseupstar.com/upload/files/2022/07/3QSodhKsuEimPOISMDBi_05_bdfd5743e26ed0cf0c976a3b0c2b0845_file.pdf) [76a3b0c2b0845\\_file.pdf](https://www.riseupstar.com/upload/files/2022/07/3QSodhKsuEimPOISMDBi_05_bdfd5743e26ed0cf0c976a3b0c2b0845_file.pdf) <https://brightsun.co/photoshop-2021-crack-activation-code-download-2022-new/> [https://pascanastudio.com/adobe-photoshop-2022-version-23-1-hacked-with-registration-code](https://pascanastudio.com/adobe-photoshop-2022-version-23-1-hacked-with-registration-code-download-pc-windows-2022/)[download-pc-windows-2022/](https://pascanastudio.com/adobe-photoshop-2022-version-23-1-hacked-with-registration-code-download-pc-windows-2022/) [https://onlinenews.store/adobe-photoshop-2021-version-22-4-2-serial-number-full-torrent-free-for](https://onlinenews.store/adobe-photoshop-2021-version-22-4-2-serial-number-full-torrent-free-for-windows/سیاست/)[windows/سیاست/](https://onlinenews.store/adobe-photoshop-2021-version-22-4-2-serial-number-full-torrent-free-for-windows/سیاست/) <https://cambodiaonlinemarket.com/adobe-photoshop-2021-version-22-5-win-mac-latest/> <https://grupobmt.com/photoshop-cc-2015-version-18-keygen-only-free-download-2022-latest/> [https://pzn.by/wp-content/uploads/2022/07/adobe\\_photoshop\\_2021\\_version\\_2200\\_download.pdf](https://pzn.by/wp-content/uploads/2022/07/adobe_photoshop_2021_version_2200_download.pdf) [https://peoplecc.co/wp-content/uploads/Photoshop\\_CS5.pdf](https://peoplecc.co/wp-content/uploads/Photoshop_CS5.pdf) <https://squalefishing.com/advert/adobe-photoshop-2021-version-22-4-1-crack-serial-number-free/> [https://www.sanjeevsrivastwa.com/photoshop-cc-2019-version-20-crack-with-serial-number-with-key](https://www.sanjeevsrivastwa.com/photoshop-cc-2019-version-20-crack-with-serial-number-with-key-april-2022/)[april-2022/](https://www.sanjeevsrivastwa.com/photoshop-cc-2019-version-20-crack-with-serial-number-with-key-april-2022/)